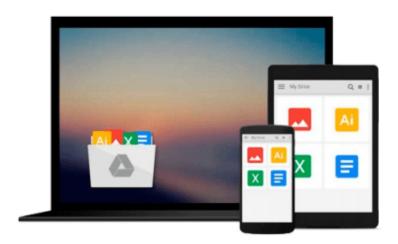

## Beginning Ubuntu Linux: From Novice to Professional by K. Thomas (27-Mar-2007) Paperback

Download now

Click here if your download doesn"t start automatically

### Beginning Ubuntu Linux: From Novice to Professional by K. Thomas (27-Mar-2007) Paperback

Beginning Ubuntu Linux: From Novice to Professional by K. Thomas (27-Mar-2007) Paperback

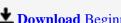

**▼** Download Beginning Ubuntu Linux: From Novice to Professiona ...pdf

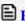

Read Online Beginning Ubuntu Linux: From Novice to Professio ...pdf

## Download and Read Free Online Beginning Ubuntu Linux: From Novice to Professional by K. Thomas (27-Mar-2007) Paperback

#### From reader reviews:

#### **Randy Scott:**

Inside other case, little individuals like to read book Beginning Ubuntu Linux: From Novice to Professional by K. Thomas (27-Mar-2007) Paperback. You can choose the best book if you appreciate reading a book. So long as we know about how is important some sort of book Beginning Ubuntu Linux: From Novice to Professional by K. Thomas (27-Mar-2007) Paperback. You can add know-how and of course you can around the world by just a book. Absolutely right, since from book you can recognize everything! From your country until finally foreign or abroad you may be known. About simple factor until wonderful thing you could know that. In this era, we could open a book or maybe searching by internet unit. It is called e-book. You can use it when you feel bored stiff to go to the library. Let's examine.

#### **Marie Brenneman:**

Book is to be different for every single grade. Book for children till adult are different content. As you may know that book is very important usually. The book Beginning Ubuntu Linux: From Novice to Professional by K. Thomas (27-Mar-2007) Paperback ended up being making you to know about other know-how and of course you can take more information. It is extremely advantages for you. The guide Beginning Ubuntu Linux: From Novice to Professional by K. Thomas (27-Mar-2007) Paperback is not only giving you a lot more new information but also to get your friend when you feel bored. You can spend your personal spend time to read your publication. Try to make relationship together with the book Beginning Ubuntu Linux: From Novice to Professional by K. Thomas (27-Mar-2007) Paperback. You never feel lose out for everything if you read some books.

#### **Kathleen Jones:**

This Beginning Ubuntu Linux: From Novice to Professional by K. Thomas (27-Mar-2007) Paperback is great e-book for you because the content that is full of information for you who else always deal with world and have to make decision every minute. This kind of book reveal it details accurately using great plan word or we can point out no rambling sentences in it. So if you are read that hurriedly you can have whole information in it. Doesn't mean it only gives you straight forward sentences but hard core information with splendid delivering sentences. Having Beginning Ubuntu Linux: From Novice to Professional by K. Thomas (27-Mar-2007) Paperback in your hand like keeping the world in your arm, information in it is not ridiculous 1. We can say that no guide that offer you world inside ten or fifteen moment right but this e-book already do that. So , this is certainly good reading book. Hello Mr. and Mrs. occupied do you still doubt which?

#### Lisa Yang:

That guide can make you to feel relax. This specific book Beginning Ubuntu Linux: From Novice to Professional by K. Thomas (27-Mar-2007) Paperback was colorful and of course has pictures on the website. As we know that book Beginning Ubuntu Linux: From Novice to Professional by K. Thomas (27-Mar-2007)

Paperback has many kinds or category. Start from kids until teenagers. For example Naruto or Investigator Conan you can read and think that you are the character on there. So, not at all of book are generally make you bored, any it offers you feel happy, fun and rest. Try to choose the best book to suit your needs and try to like reading in which.

Download and Read Online Beginning Ubuntu Linux: From Novice to Professional by K. Thomas (27-Mar-2007) Paperback #W3I470Z8QRL

# Read Beginning Ubuntu Linux: From Novice to Professional by K. Thomas (27-Mar-2007) Paperback for online ebook

Beginning Ubuntu Linux: From Novice to Professional by K. Thomas (27-Mar-2007) Paperback Free PDF d0wnl0ad, audio books, books to read, good books to read, cheap books, good books, online books, books online, book reviews epub, read books online, books to read online, online library, greatbooks to read, PDF best books to read, top books to read Beginning Ubuntu Linux: From Novice to Professional by K. Thomas (27-Mar-2007) Paperback books to read online.

Online Beginning Ubuntu Linux: From Novice to Professional by K. Thomas (27-Mar-2007) Paperback ebook PDF download

Beginning Ubuntu Linux: From Novice to Professional by K. Thomas (27-Mar-2007) Paperback Doc

Beginning Ubuntu Linux: From Novice to Professional by K. Thomas (27-Mar-2007) Paperback Mobipocket

Beginning Ubuntu Linux: From Novice to Professional by K. Thomas (27-Mar-2007) Paperback EPub